# RU [2016617827](http://www1.fips.ru/fips_servl/fips_servlet?DB=EVM&DocNumber=2016617827&TypeFile=html) **РОССИЙСКАЯ ФЕДЕРАЦИЯ**

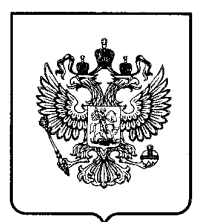

### **ФЕДЕРАЛЬНАЯ СЛУЖБА ПО ИНТЕЛЛЕКТУАЛЬНОЙ СОБСТВЕННОСТИ**

## **ГОСУДАРСТВЕННАЯ РЕГИСТРАЦИЯ ПРОГРАММЫ ДЛЯ ЭВМ**

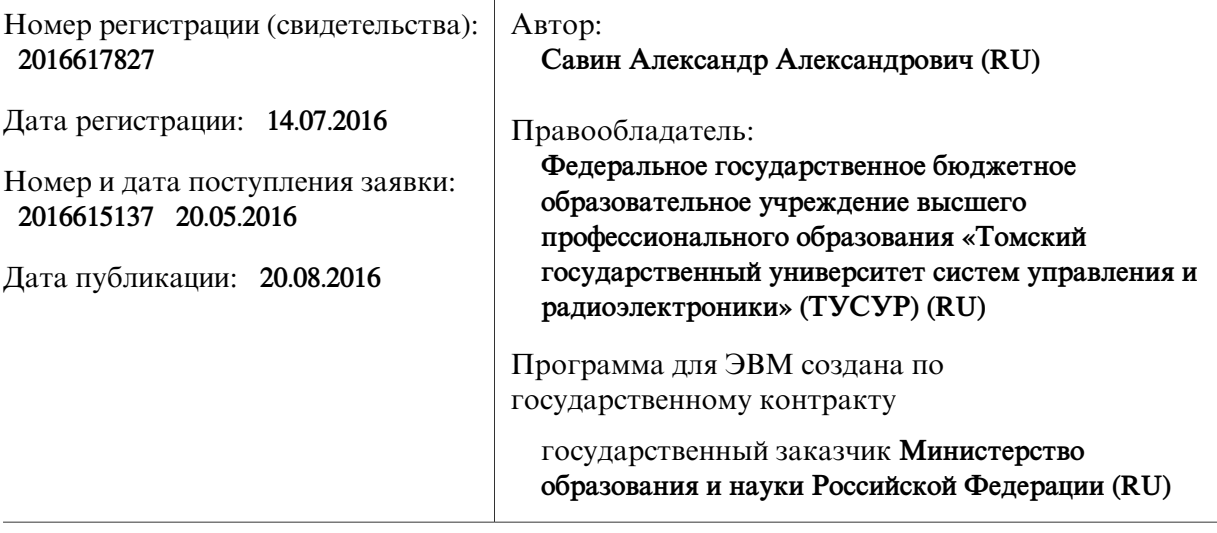

Название программы для ЭВМ: **PD Antenna Measurements**

### **Реферат:**

Программа предназначена для адаптивной обработки результатов антенных измерений. Программа позволяет проводить расчет диаграммы направленности антенны или частотных характеристик коэффициентов отражения или передачи антенны при наличии мешающих отраженных сигналов. Исходными данными для расчета являются результаты измерений и параметры модели измерительной системы. Параметры модели могут быть получены пользователем на основе обработки Фурье-образа первичных измерений. Основой метода является специальнаямодель прибора, построенная в виде совокупности локальных по параметру (направление прихода сигнала при измерениях диаграммы или время задержки при измерениях коэффициентов отражения и передачи) и селективных по спектру составляющих (угловой спектр при измерениях диаграммы или частотный спектр при измерениях коэффициентов отражения и передачи). Алгоритм обработки использует метод наименьших квадратов и интерполяцию спектральных характеристик составляющих модели кубическими В-сплайнами. Программа обеспечивает выполнение следующих функций: загрузка параметров модели и первичных измерений параметров антенны; настройка параметров модели с локальными спектрально-селективными составляющими для использования в алгоритме фильтрации; расчет методом наименьших квадратов оценок спектральных характеристик основного сигнала и мешающих сигналов; графическое отображение результатов расчетов для последующего анализа.

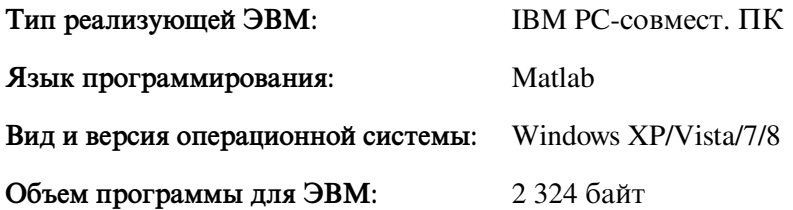